Tutoriale Cultura informaţiei

# **Căutarea informațiilor cu**

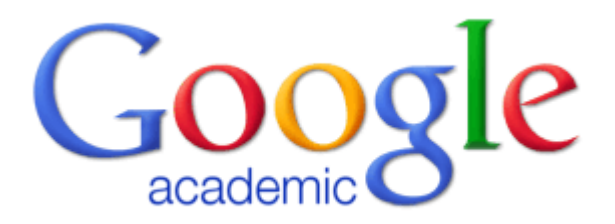

**Bibliotecar,** Lenuţa URSACHI

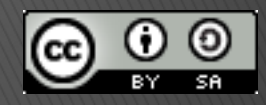

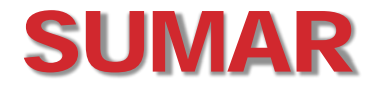

Pe scurt…

- Căutarea simplă
- Căutarea avansată
- Exportul şi salvarea rezultatelor
- Analiza citărilor
- Profilul Google Scholar

## PE SCURT…

- Este o variantă a motorului de căutare Google
- Permite regăsirea materialelor academice
- **Exclude paginile comerciale**
- Căutarea avansată este similară cu cea din Google
- Afişează rezultatele în ordinea utilizării lor ("relevanței")
- Permite analiza citărilor
- Colaborează cu Web of Science (pe partea de analiză a citărilor)
- Rezultatele pot fi salvate pentru a fi citite mai târziu
- Permite exportul rezultatelor într-un format bibliografic
- Creează un profil public al autorului Imagine: [http://www.kjrocker.com/cpa](http://www.kjrocker.com/cpa-marketing/tips-to-build-excellent-facebook-landing-page/)[-](http://www.kjrocker.com/cpa-marketing/tips-to-build-excellent-facebook-landing-page/)

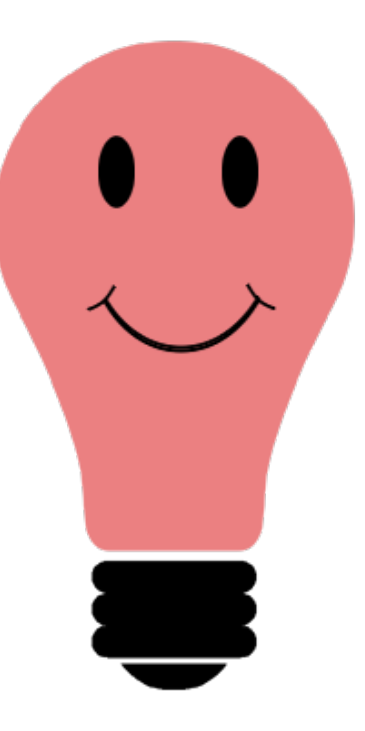

[marketing/tips](http://www.kjrocker.com/cpa-marketing/tips-to-build-excellent-facebook-landing-page/)[-to-build-excellent-](http://www.kjrocker.com/cpa-marketing/tips-to-build-excellent-facebook-landing-page/)[facebook](http://www.kjrocker.com/cpa-marketing/tips-to-build-excellent-facebook-landing-page/)[landing-](http://www.kjrocker.com/cpa-marketing/tips-to-build-excellent-facebook-landing-page/)[page/](http://www.kjrocker.com/cpa-marketing/tips-to-build-excellent-facebook-landing-page/)

# CĂUTAREA SIMPLĂ

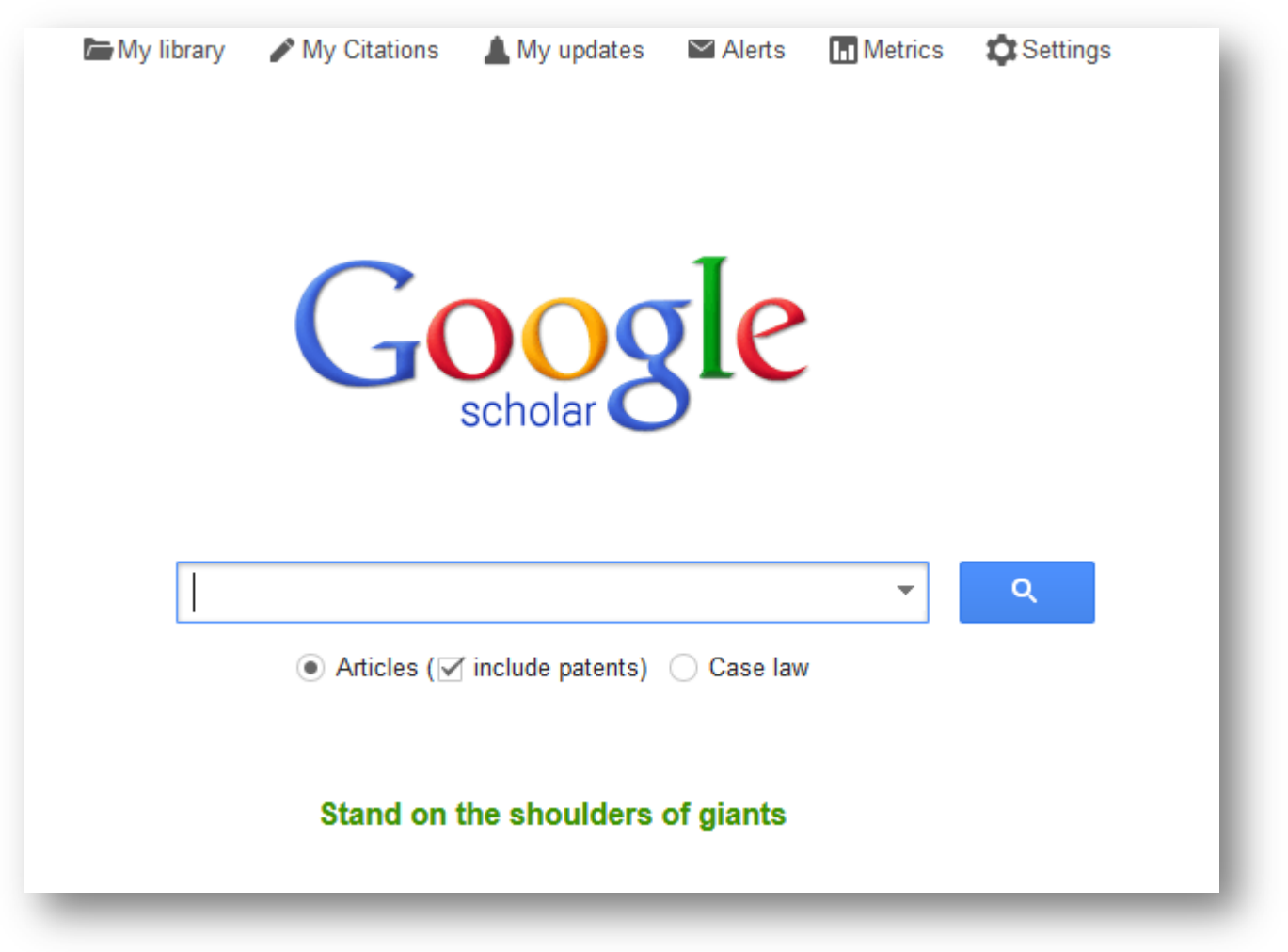

Accesează pagina web [http](http://scholar.google.ro/)[:](http://scholar.google.ro/)[//scholar.](http://scholar.google.ro/)[google](http://scholar.google.ro/)[.ro/](http://scholar.google.ro/)

# CĂUTAREA SIMPLĂ

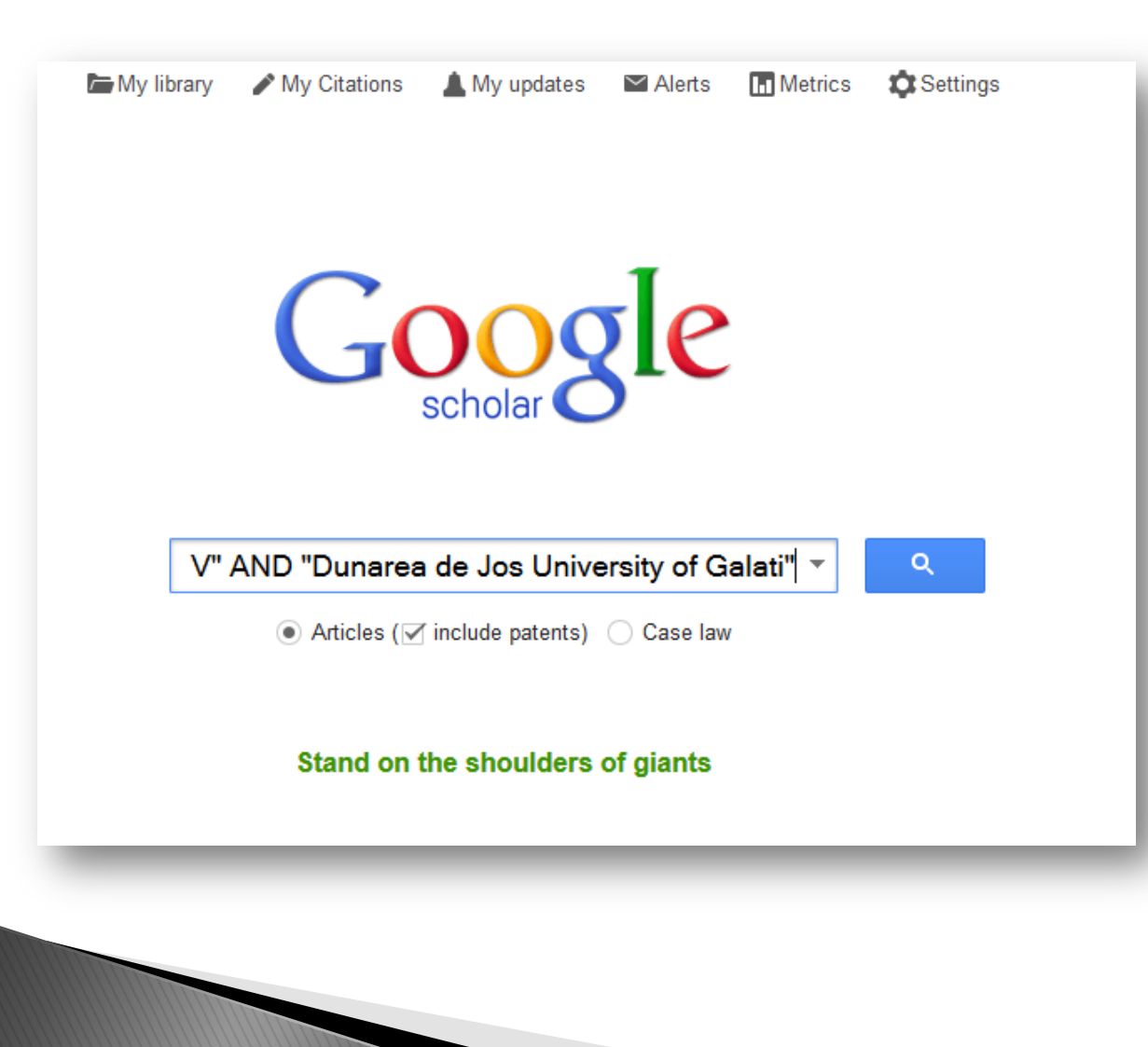

Scrie în caseta de căutare termenul/termenii căutaţi:

- 1. Poti scrie cu/fără diacritice
- 2. Scrie termenii căutați între ghilimele (dacă ai mai mult de doi şi doreşti regăsirea neapărat în acea ordine)
- 3. Poti utiliza operatorii booleni OR sau AND pentru rezultate relevante

# CĂUTAREA SIMPLĂ

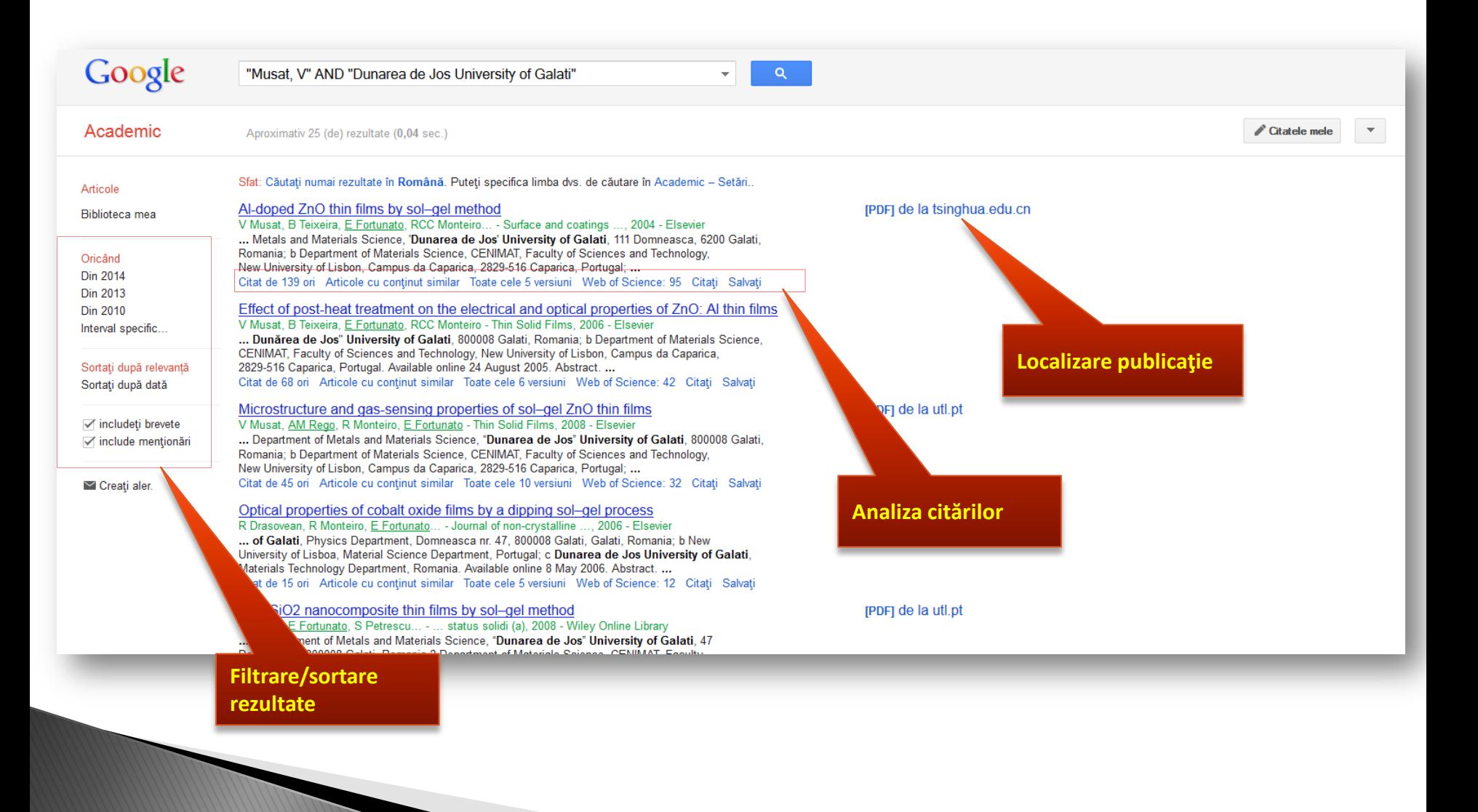

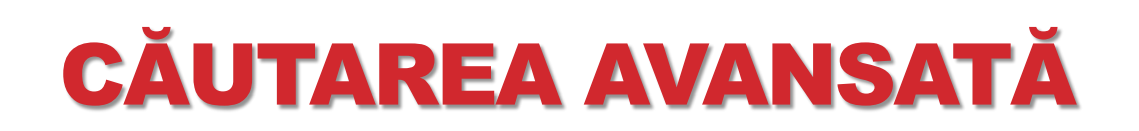

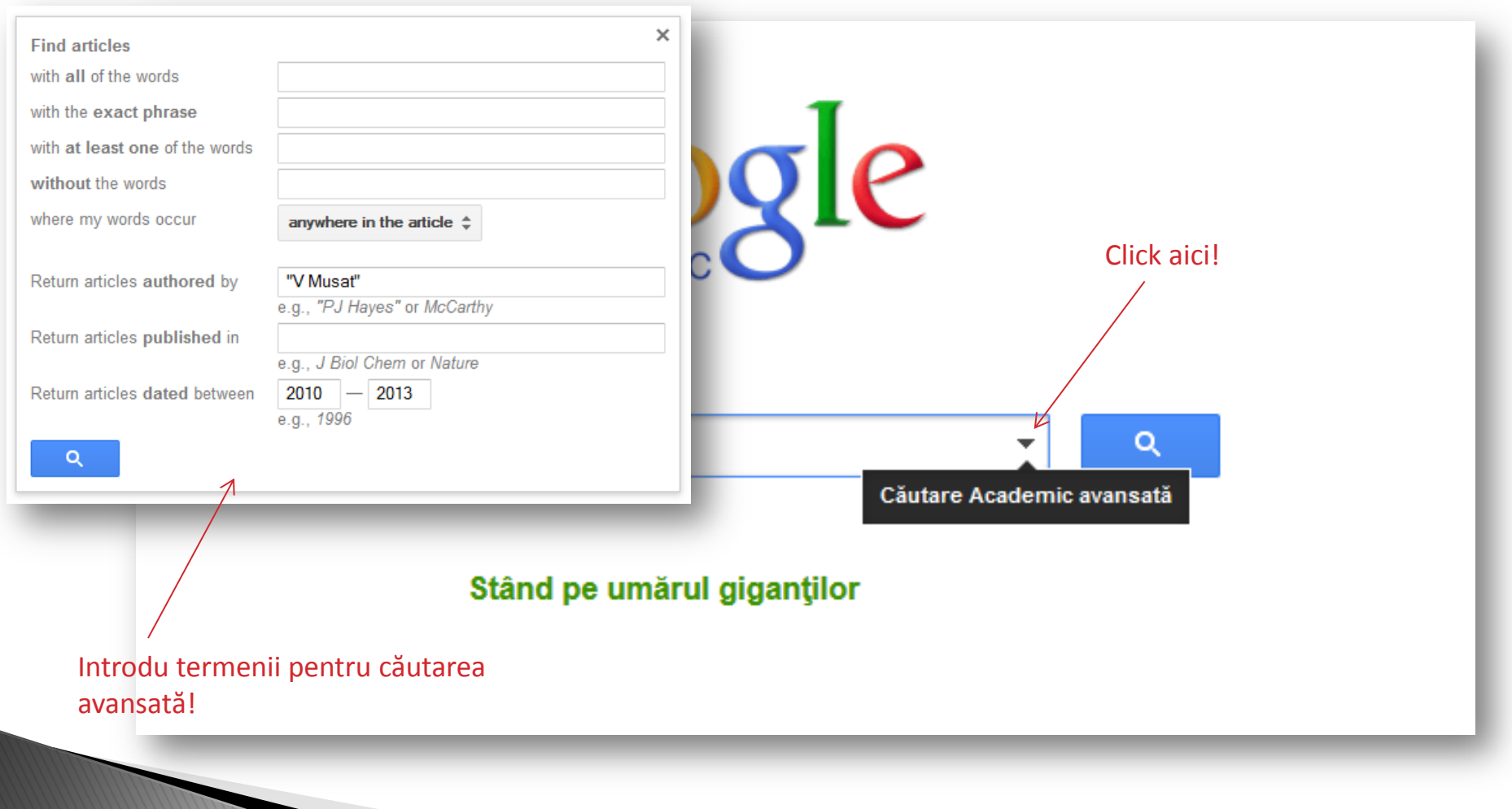

# CĂUTAREA AVANSATĂ

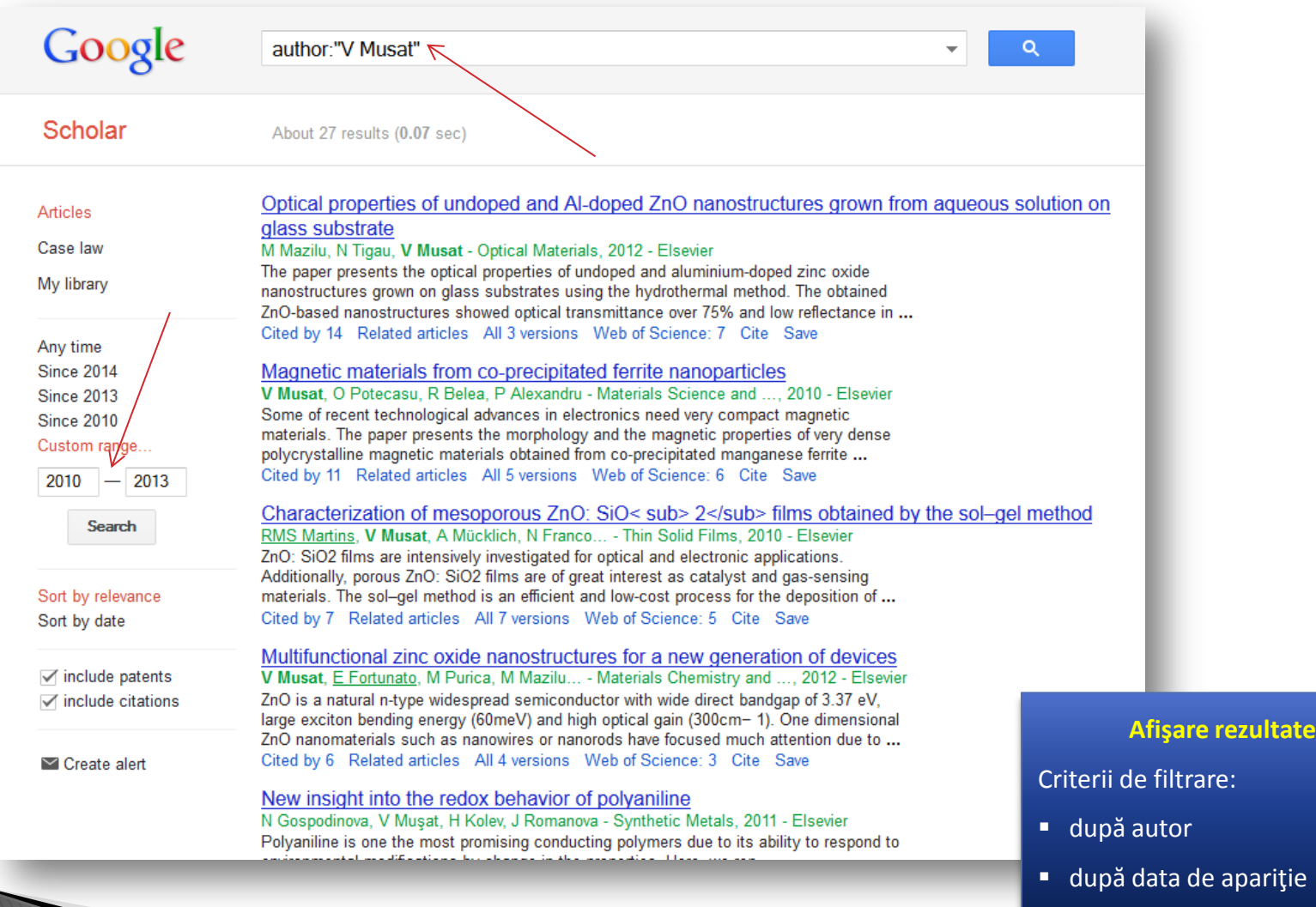

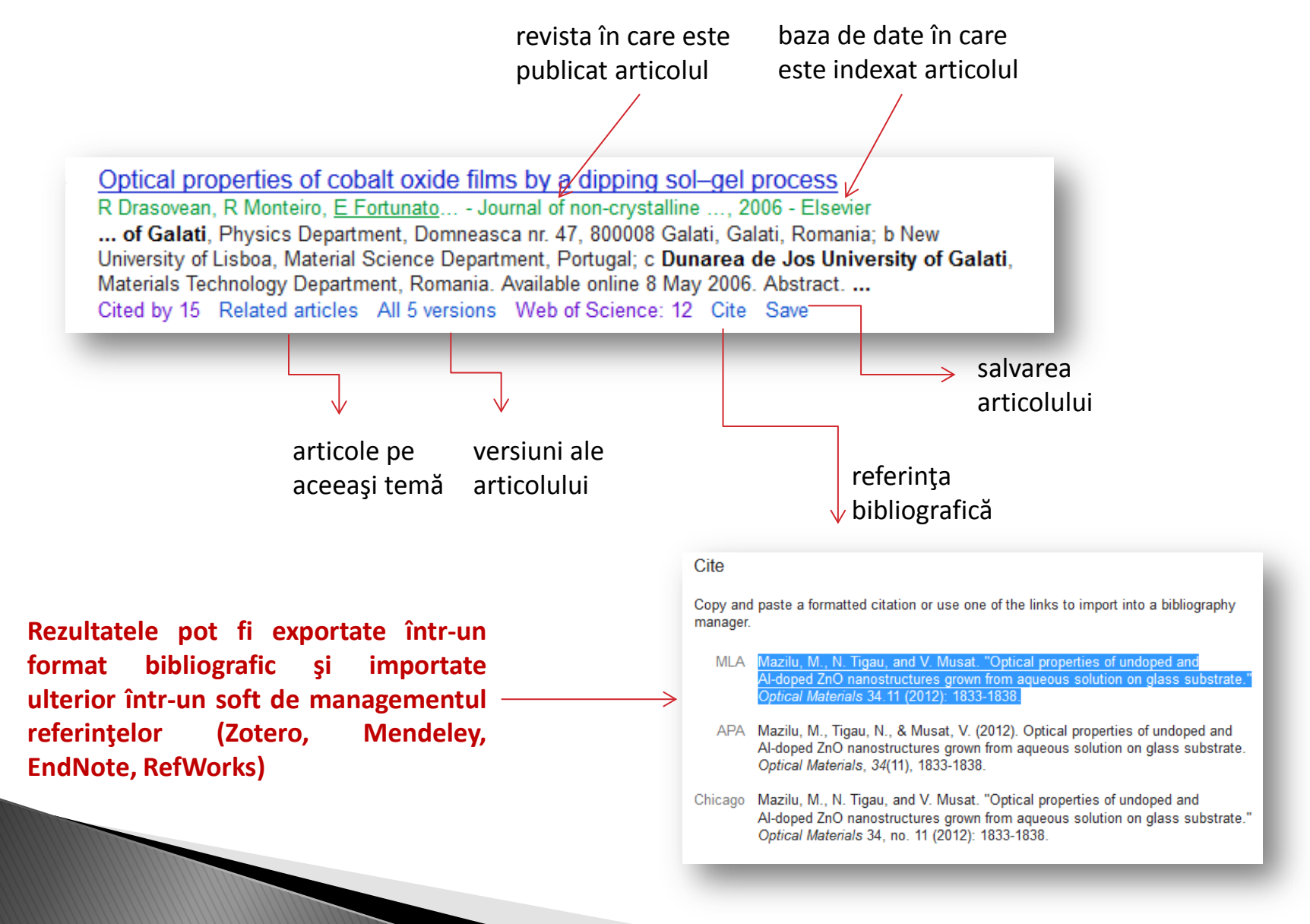

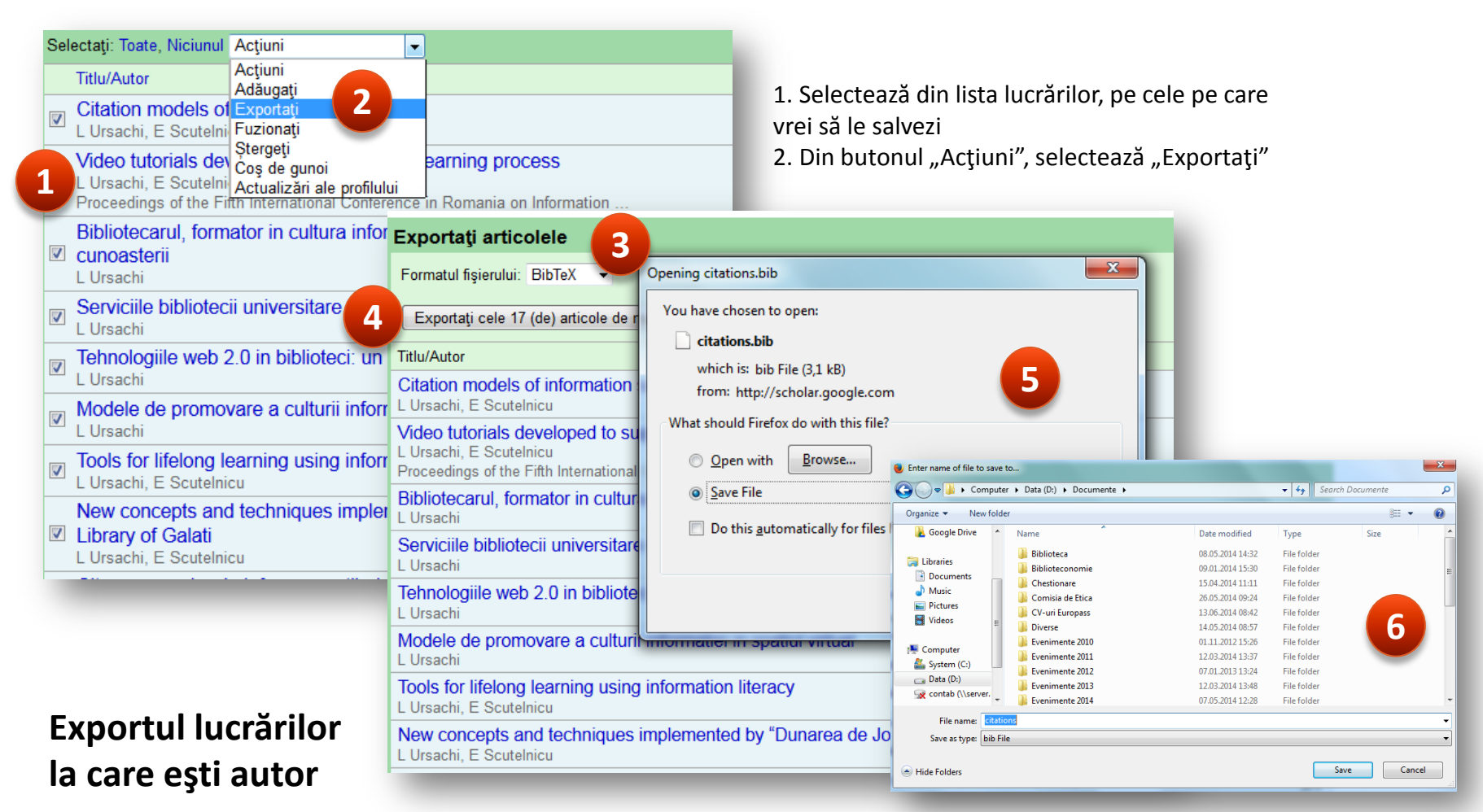

- 3. Alege formatul bibliografic (BibTex)
- 4. Click "Exportati..."
- 5. Click "Salvează fișier"
- 6. Denumeşte şi salvează fişierul în computer

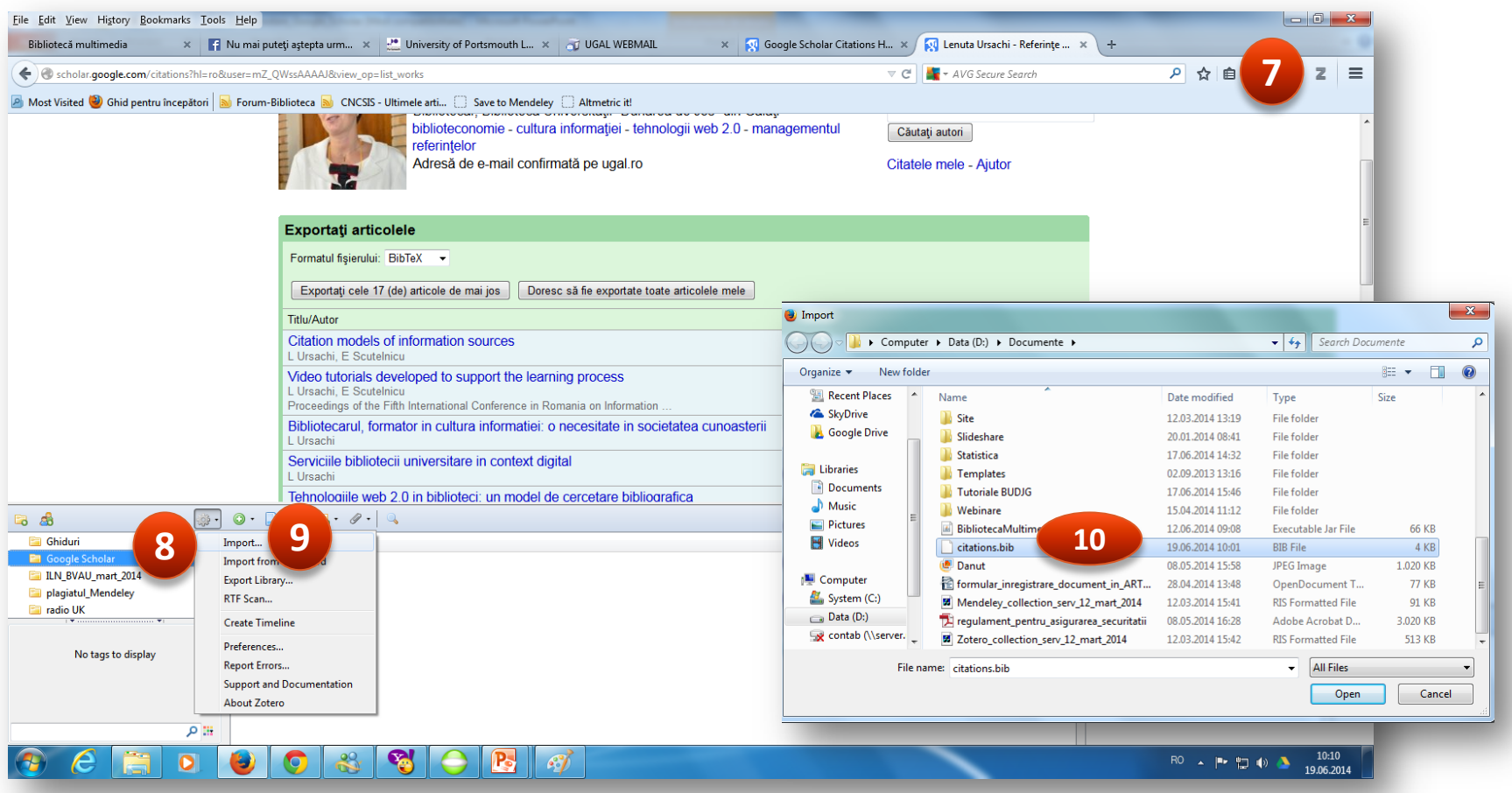

**Exportul lucrărilor la care eşti autor**

- 7. Click pe iconiţa softului de managementul referinţelor (Zotero)
- 8. Creează un dosar denumit sugestiv în biblioteca Zotero
- 9. Click "Import" din butonul "Settings"
- 10. Răsfoieşte şi selectează fişierul salvat la pct. 6

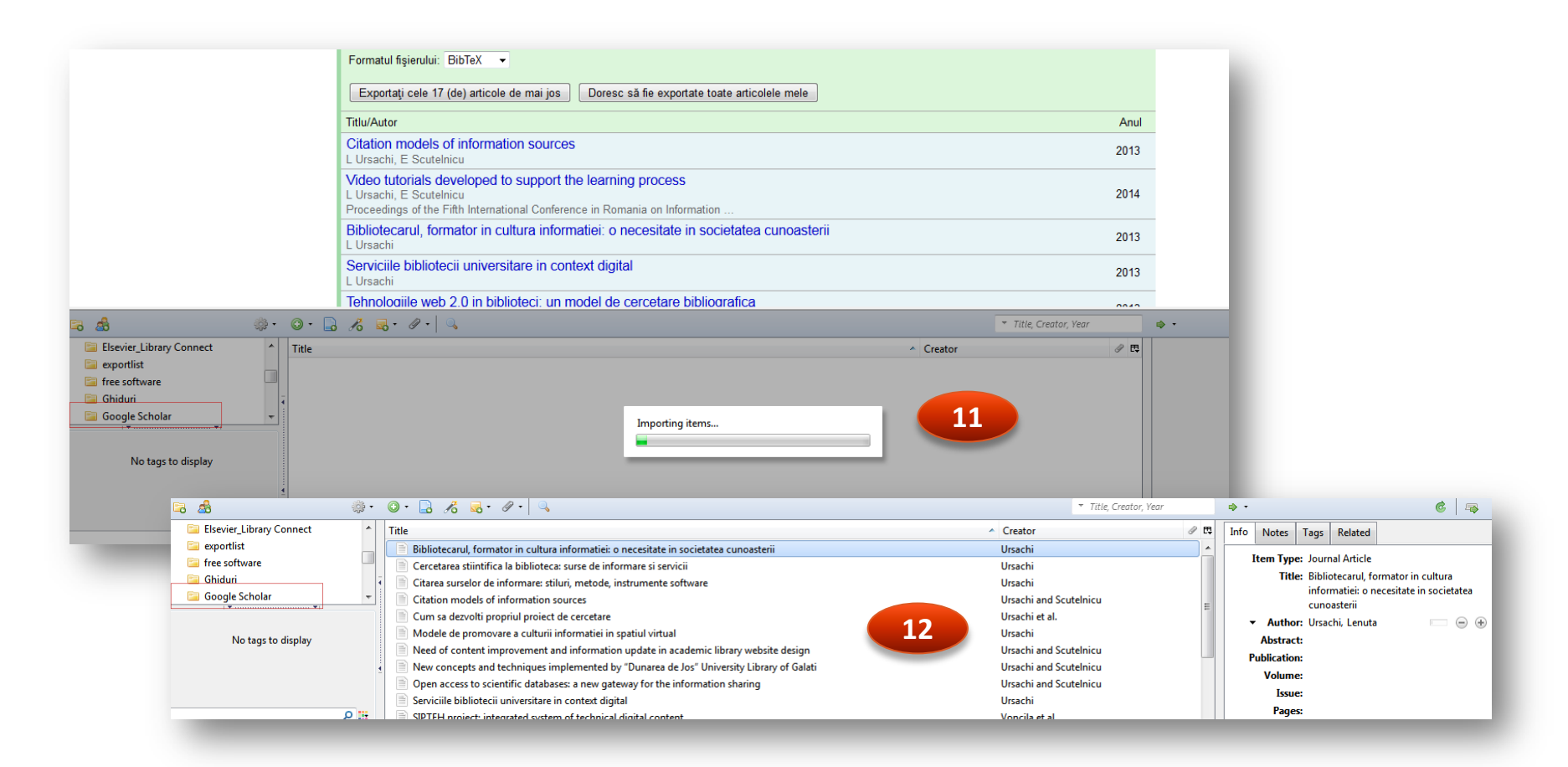

**Exportul lucrărilor la care eşti autor**

#### 11. Importarea lucrărilor

12. Afişarea referinţelor în biblioteca Zotero

Pentru crearea listei bibliografice, selectează referinţele, click dreapta și selectează "Create bibliography from items"

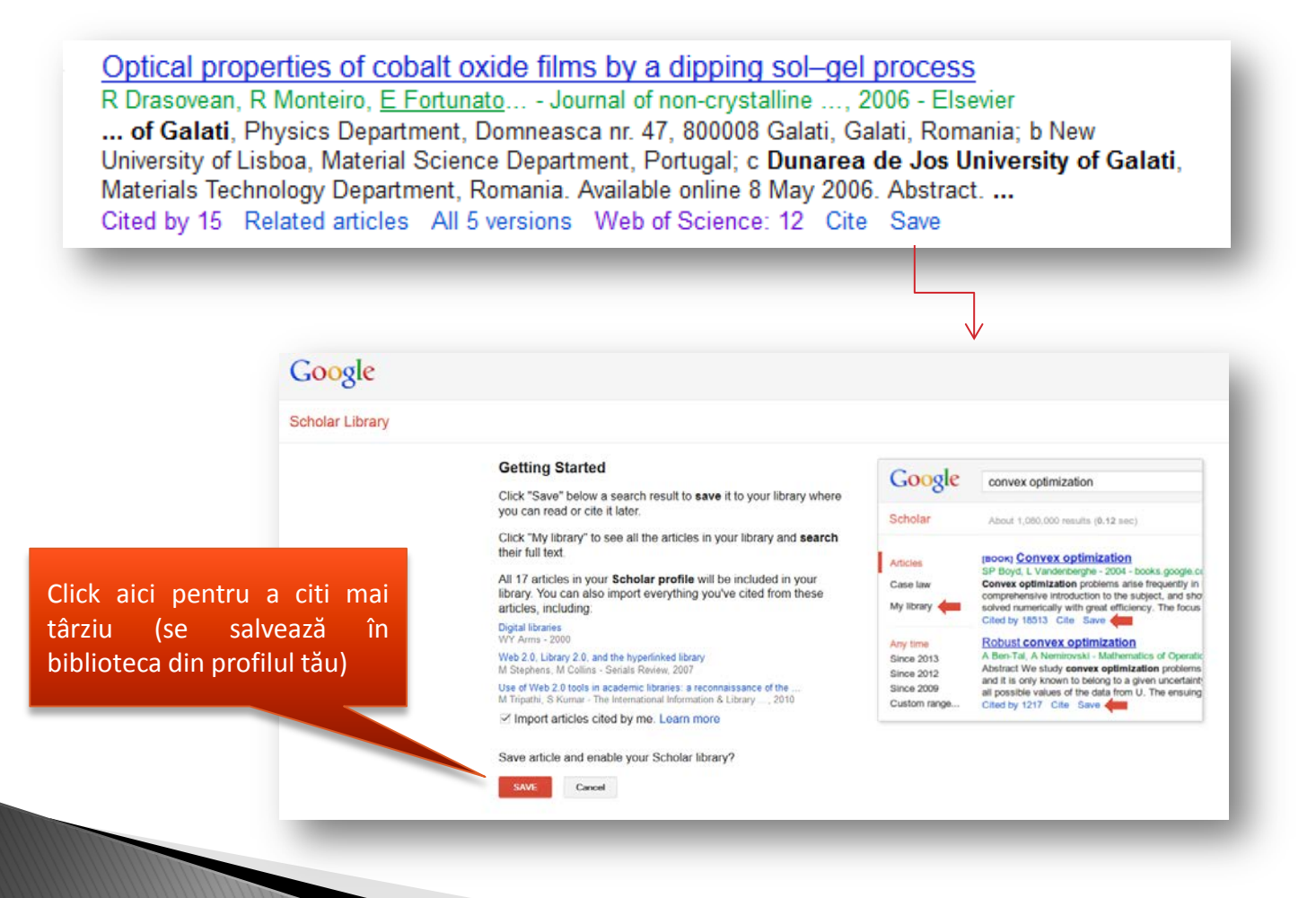

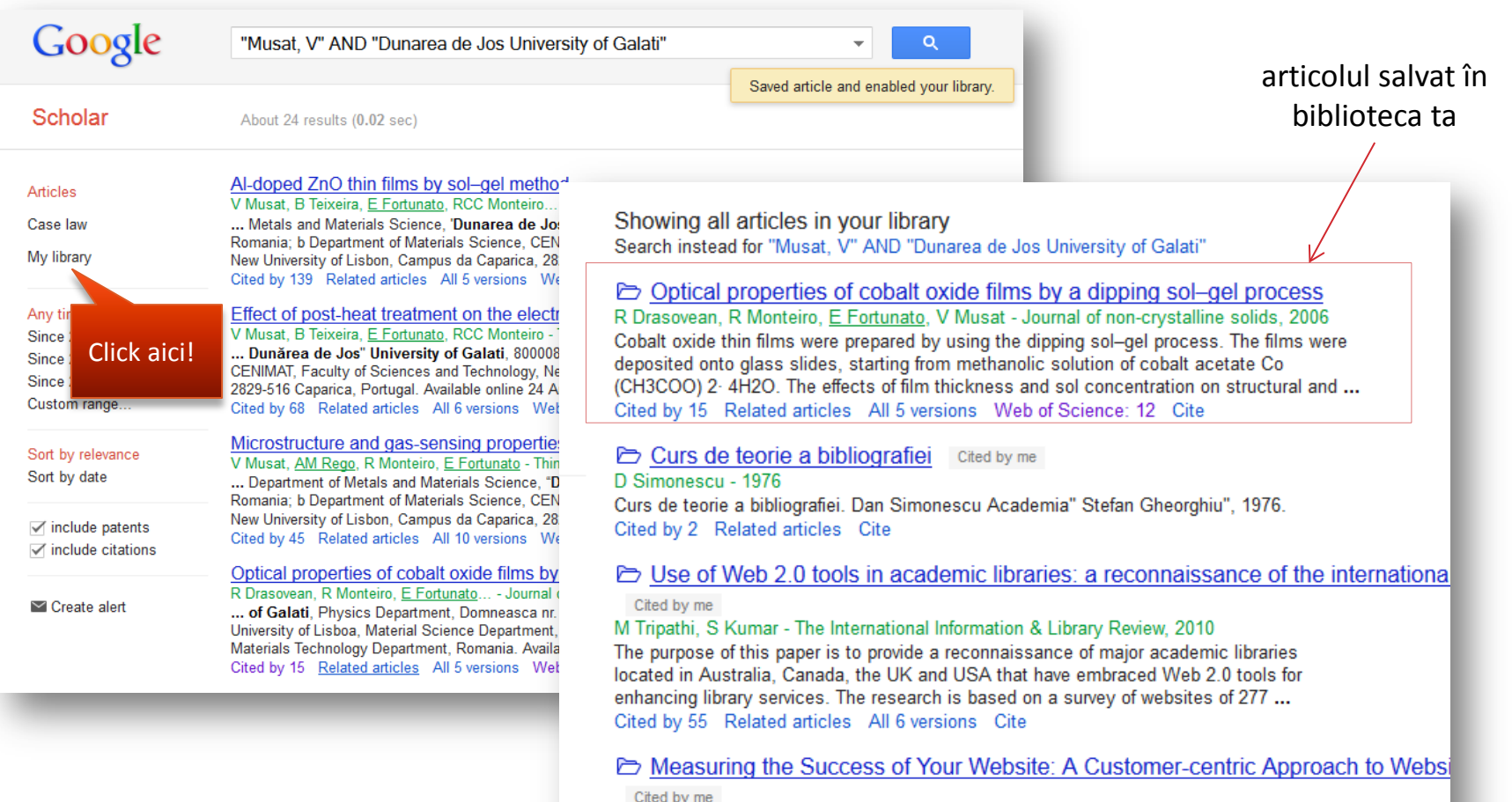

AG Smith - Online Information Review, 2002

Inan argues that Web metrics are the key to the success of e-commerce sites. However, metrics

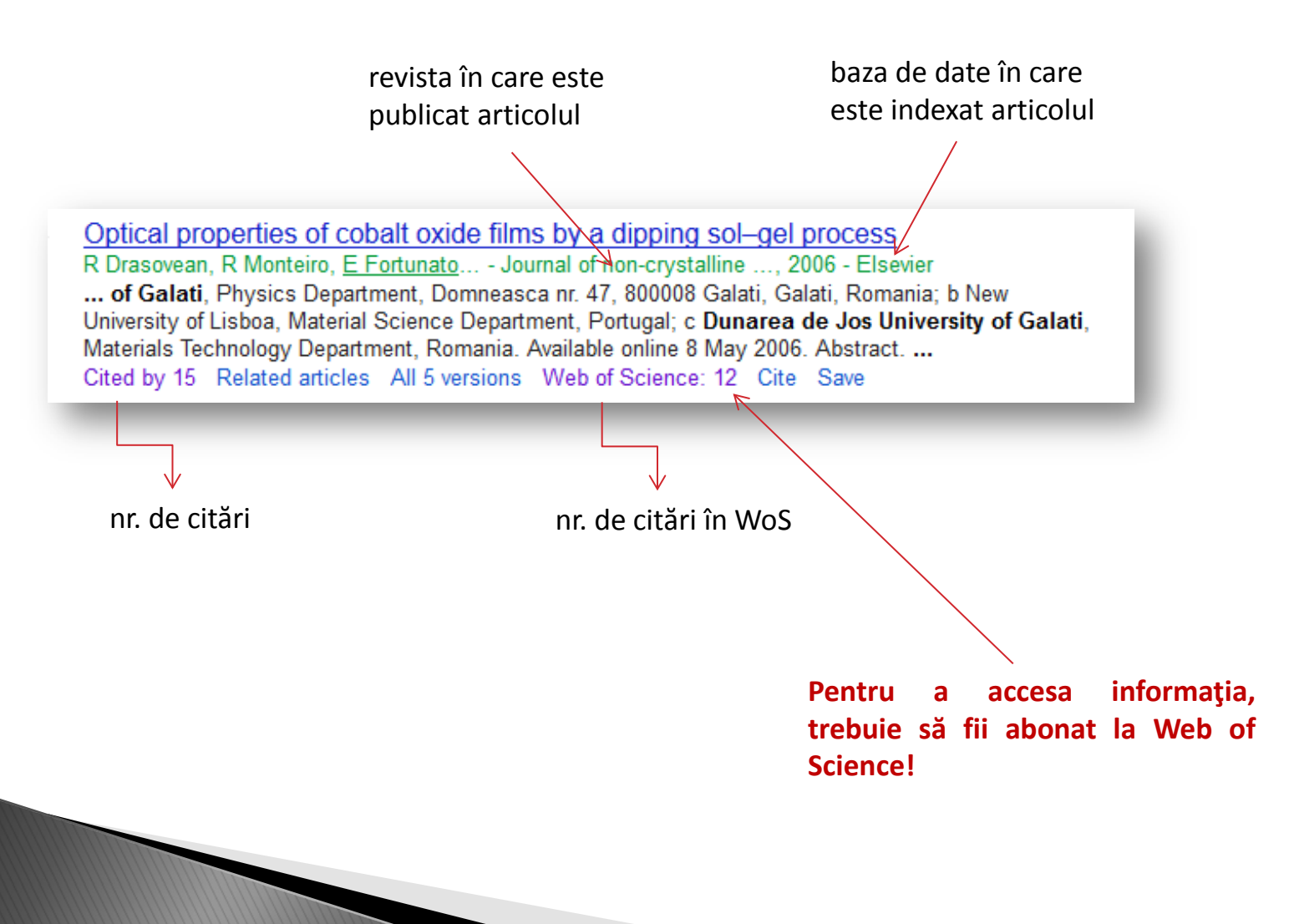

Optical properties of cobalt oxide films by a dipping sol-gel process R Drasovean, R Monteiro, E Fortunato... - Journal of non-crystalline ..., 2006 - Elsevier ... of Galati, Physics Department, Domneasca nr. 47, 800008 Galati, Galati, Romania: h New University of Lisboa, Material Science Department Optical properties of cobalt oxide films by a dipping sol-gel process Materials Technology Department, Romania. Avail  $\Box$  Search within citing articles Cited by 15 Related articles All 5 versions We Topotactic Conversion Route to Mesoporous Quasi-Single-Crystalline Co3O4 Nanobelts with Optimizable Electrochemical Performance L Tian, H Zou, J Fu, X Yang, Y Wang... - Advanced Functional ..., 2010 - Wiley Online Library revistele şi Abstract The growth of mesoporous quasi-single-crystalline Co 3 O 4 nanobelts by topotactic chemical transformation from  $\alpha$ -Co (OH) 2 nanobelts is realized. During the topotactic bazele de transformation process, the primary  $\alpha$ -Co (OH) 2 nanobelt frameworks can be preserved. ... Cited by 82 Related articles All 9 versions Web of Science: 73 Cite Save date în Click aici pentru a Rapid synthesis of nanocrystalline Co< sub> 3</sub> O< sub> 4</sub> by a microwave-assisted vizualiza lucrările care combustion method care se LH Ai, J Jiang - Powder Technology, 2009 - Elsevier citează articolul analizatA facile and rapid microwave-assisted combustion method was developed to synthesize the găsesc nanocrystalline Co3O4. The study suggested that application of microwave heating to produce the homogeneous porous Co3O4 was achieved in a few minutes. The structure ... lucrările Cited by 43 Related articles All 4 versions Web of Science: 26 Cite Save care Synthesis and characterization of cubic cobalt oxide nanocomposite fluids D Vickers, LA Archer, T Floyd-Smith - Colloids and Surfaces A: ..., 2009 - Elsevier citează Narrow size distribution cubic Co3O4 nanoparticles were synthesized and rheological properties of suspensions of the cubes in oligomeric polyethylene glycol (PEG) were articolul explored over a range of particle volume fractions and rotational shear flow conditions. At ... Cited by 17 Related articles All 3 versions Web of Science: 9 Cite Save analizat XAS and GIXRD Study of Co Sites in CoAl2O4 Layers Grown by MOCVD Lista lucrărilor care C Maurizio, N El Habra, G Rossetto, M Merlini... - Chemistry of ..., 2010 - ACS Publications CoAl2O4 layers grown by MOCVD exhibit different colors, changing from blue to green. citează articolul Synchrotron radiation experiments relate the layer structure with the optical properties, showing that the green color is likely related to octahedrally coordinated Co ions of the ... analizat Cited by 9 Related articles All 4 versions Web of Science: 5 Cite Save

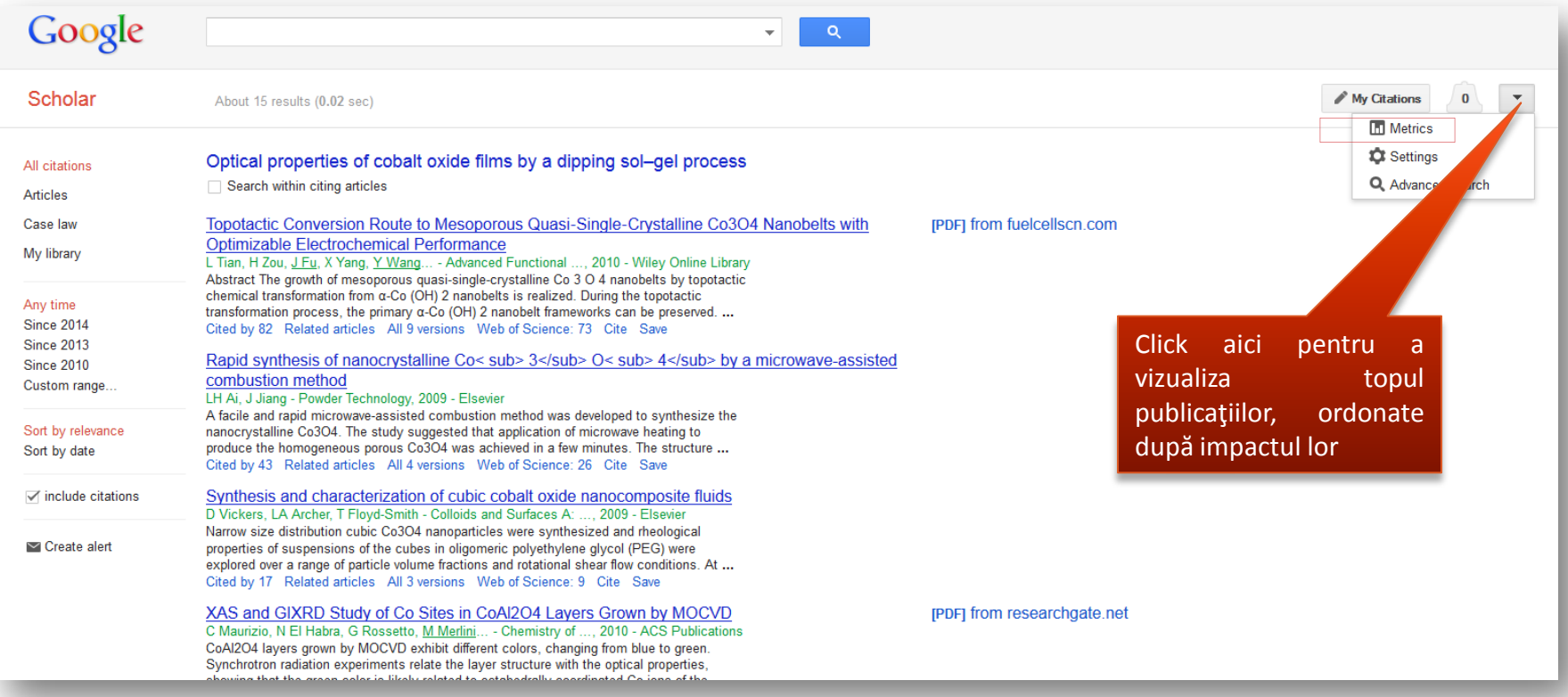

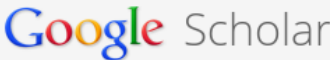

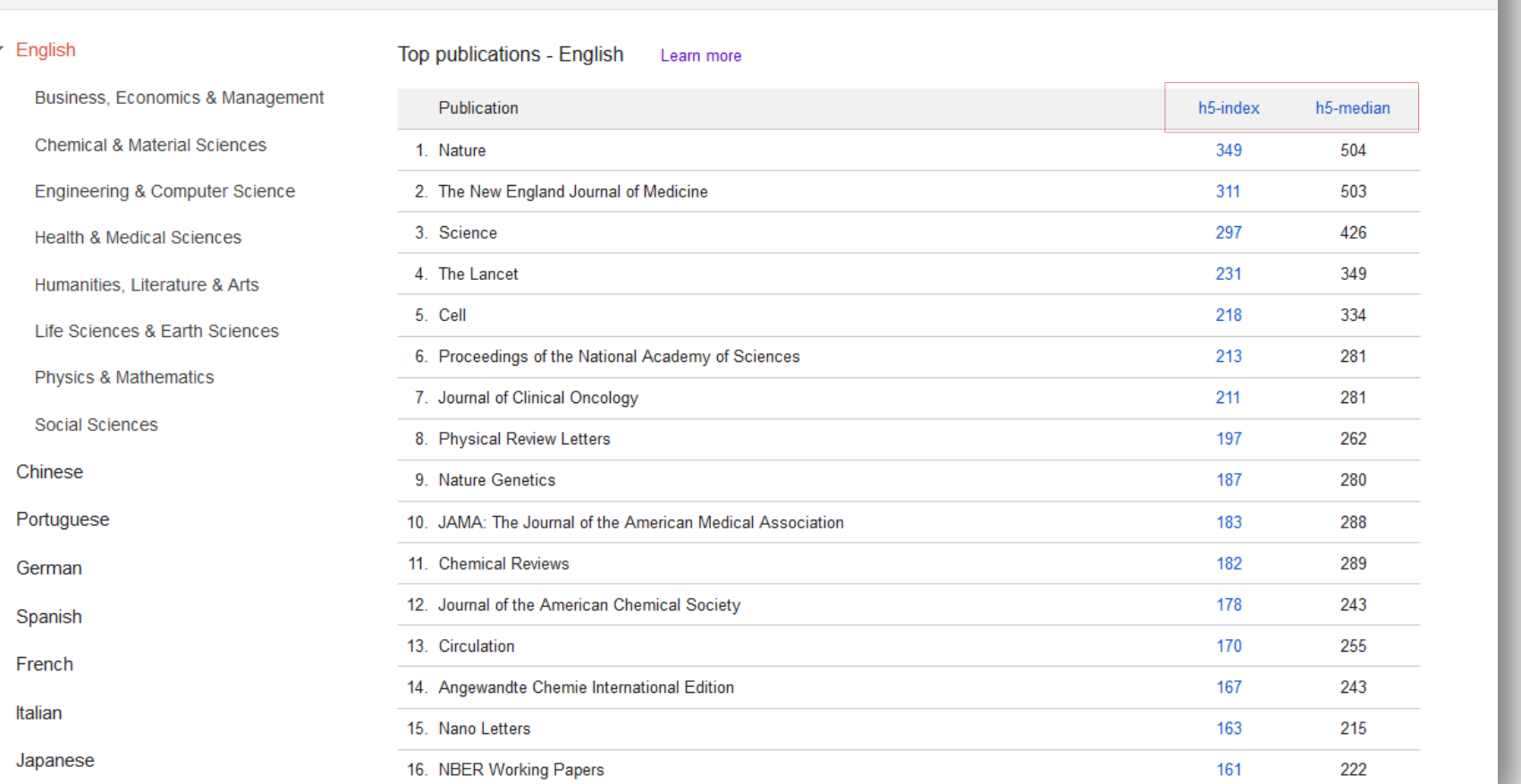

Topul celor 100 de publicaţii, ordonate după indicele Hirsch

Lenuţa Ursachi, 18/06/2014

 $\alpha$ 

Search Scholar

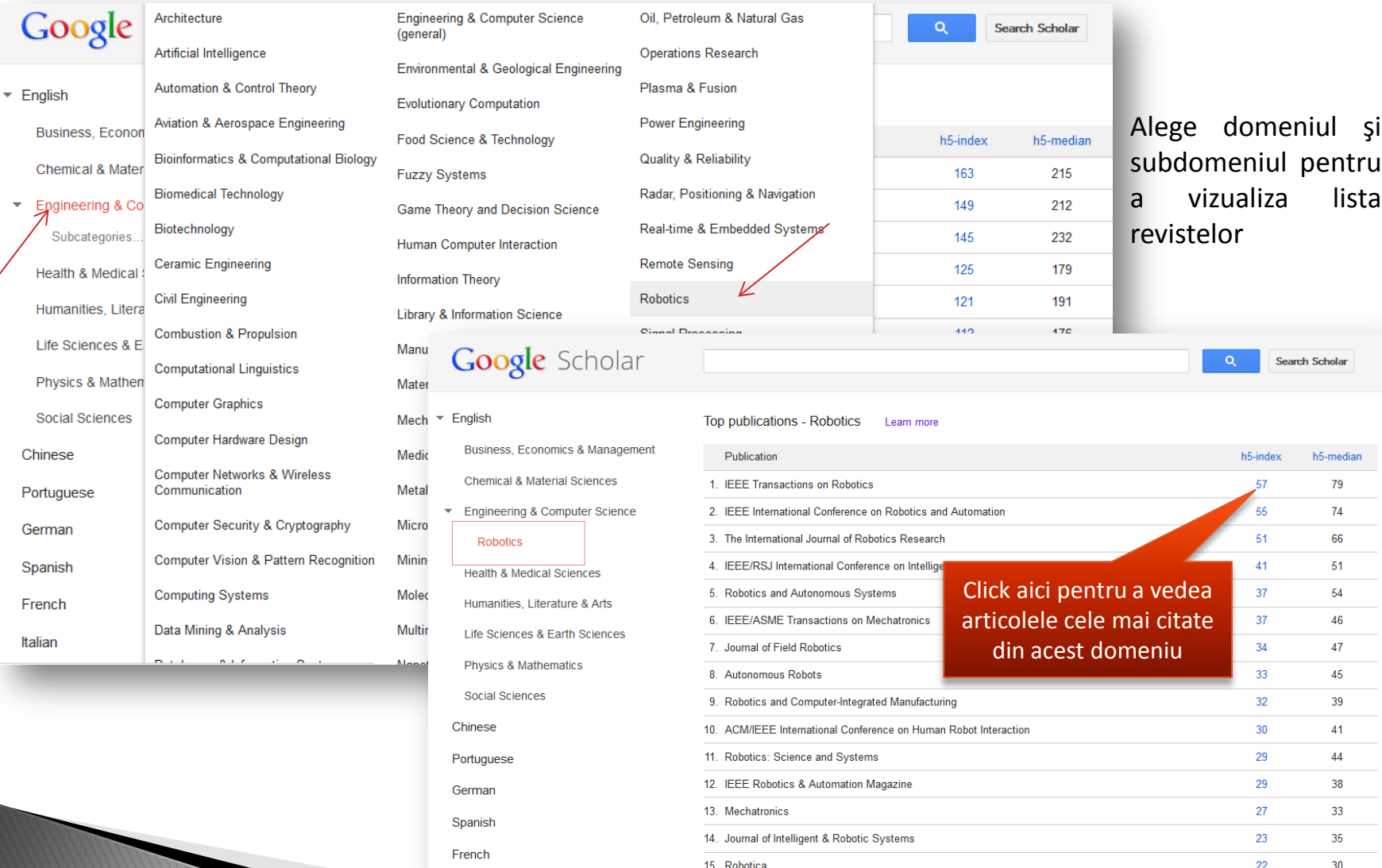

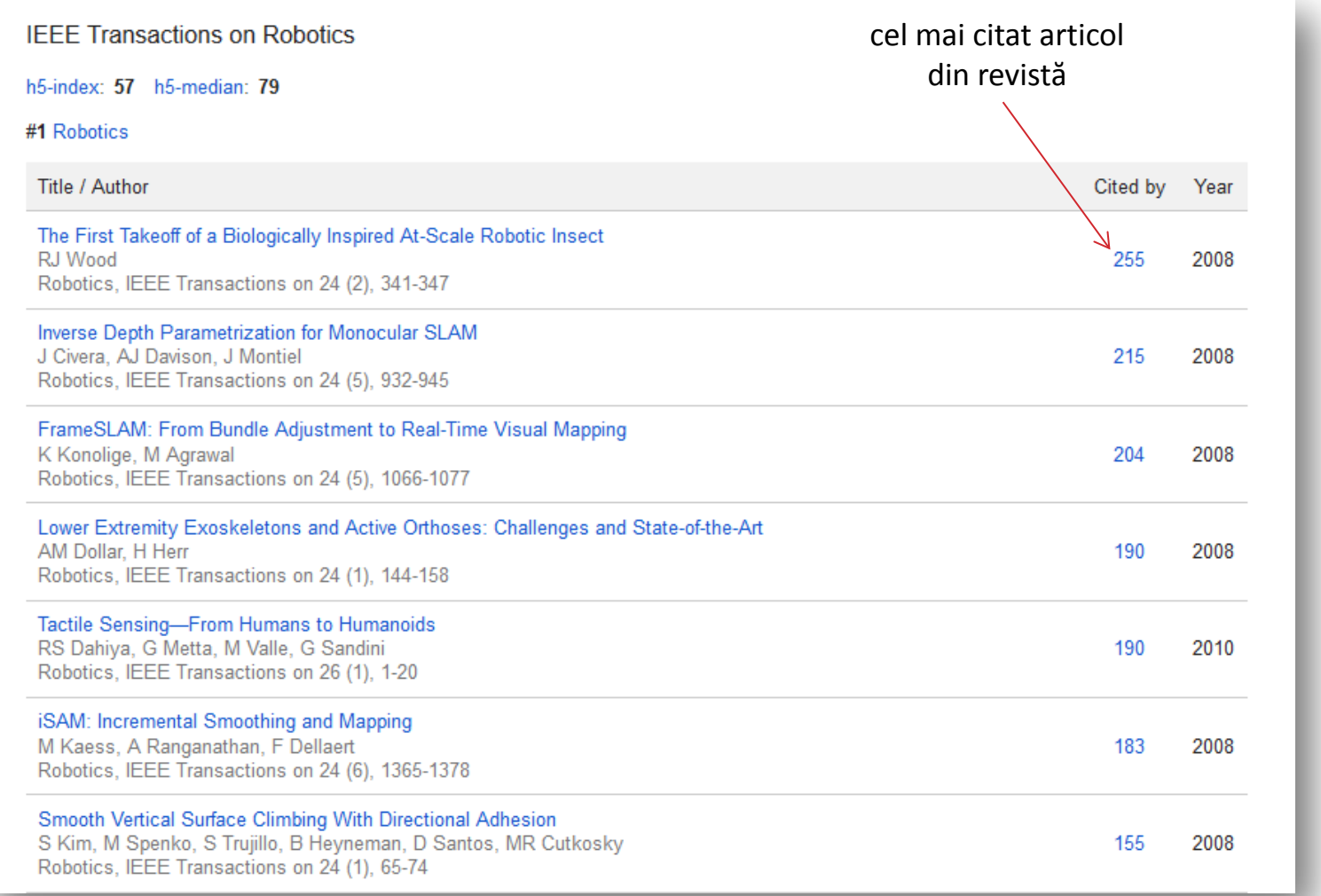

Optical properties of cobalt oxide films by a dipping sol-gel process R Drasovean, R Monteiro, E Fortunato... - Journal of non-crystalline ..., 2006 - Elsevier ... of Galati, Physics Department, Domneasca nr. 47, 800008 Galati, Galati, Romania; b New University of Lisboa, Material Science Department, Portugal; c Dunarea de Jos University of Galati, Materials Technology Department, Romania. Available online 8 May 2006. Abstract. ... Cited by 15 Related articles All 5 versions | Web of Science: 12 | Cite Save

Click aici pentru a vizualiza lucrările care citează articolul analizat

nr. de lucrări indexate ISI în care este citat: 11 nr. de citări: 12 bazele de date în care este citat: Web of Science Core Collection (de 12 ori)

> Lista lucrărilor indexate ISI care citează articolul analizat

#### **WEB OF SCIENCET**

**Back to Search** 

#### < Back to Google Scholar **Citing Articles: 11** (from Web of Science Core Collection) For: Optical properties of cobalt Select Page oxide films by a dipping sol-gel propess **Times Cited Counts** 12 in All Databases 12 in Web of Science Core Collection 0 in BIOSIS Citation Index 0 in Chinese Science Citation Database 0 data sets in Data Citation Index approach 0 publication in Data Citation Index 0 in SciELO Citation Index **View Additional Times Cited Counts Refine Results** Conditions Search within results fo Web of Science Categories  $\Box$  4.

MATERIALS SCIENCE MULTIDISCIPLINARY (8) PHYSICS APPLIED (5) PHYSICS CONDENSED MATTER (4)

#### $\leftarrow$  Page 1 of 2  $\rightarrow$ Sort by: Publication Date -- newest to oldest 同区 Save to EndNote online  $\sim$ **Add to Marked List ≡ Analyze Results II** Create Citation Report 1. Structural, optical and electrical properties of sol-gel prepared mesoporous Co304/SiO2 Times Cited: 0 (from Web of Science Core nanocomposites Collection) By: Ali, Gomaa A. M.; Fouad, Osama A.; Makhlouf, Salah A. JOURNAL OF ALLOYS AND COMPOUNDS Volume: 579 Pages: 606-611 Published: DEC 5 2013 View Abstract  $\Box$  2. Nanostructured cobalt oxide and cobalt titanate thin films as optical humidity sensor: A new Times Cited: 1 (from Web of Science Core Collection) By: Yaday, B. C.: Yaday, R. C.: Singh, Satvendra; et al. OPTICS AND LASER TECHNOLOGY Volume: 49 Pages: 68-74 Published: JUL 2013 **View Abstract** Synthesis of Cobalt Oxide Nanoparticles via Homogeneous Precipitation Using Different Synthetic Times Cited: 0 (from Web of Science Core

By: Kishore, P. N. R.; Jeevanandam, P. JOURNAL OF NANOSCIENCE AND NANOTECHNOLOGY Volume: 13 Issue: 4 Special Issue: SI Pages 2908-2916 Published: APR 2013 View Abstract

Microstructure and Gas-Sensing Property of the Ordered Mesoporous Co3O4 **Times Cited: 1** (from Web of Science Core By: Ma Maixia: Pan Zhivun: Wang Weijie: et al. Collection) JOURNAL OF NANOSCIENCE AND NANOTECHNOLOGY Volume: 13 Issue: 2 Pages: 864-868 Published: FEB 2013 **View Abstract** 

Collection)

**THOMSON REUTERS** 

Search History Marked List

## PROFILUL GOOGLE SCHOLAR

#### **De ce ai nevoie?**

O adresă de e-mail pe www.gmail.com

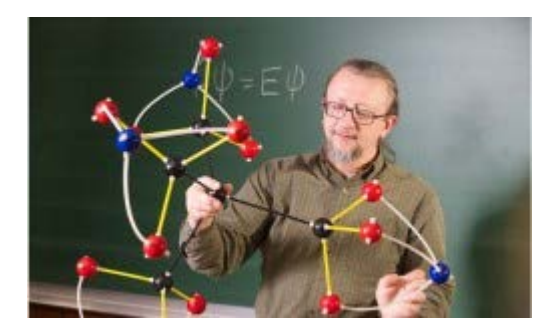

Image: [http://teenskepchick.org/2012/03/01/science](http://teenskepchick.org/2012/03/01/science-profile-make-your-own-molecule/)[profile](http://teenskepchick.org/2012/03/01/science-profile-make-your-own-molecule/)[-](http://teenskepchick.org/2012/03/01/science-profile-make-your-own-molecule/)[make](http://teenskepchick.org/2012/03/01/science-profile-make-your-own-molecule/)[-](http://teenskepchick.org/2012/03/01/science-profile-make-your-own-molecule/)[your](http://teenskepchick.org/2012/03/01/science-profile-make-your-own-molecule/)[-](http://teenskepchick.org/2012/03/01/science-profile-make-your-own-molecule/)[own](http://teenskepchick.org/2012/03/01/science-profile-make-your-own-molecule/)[-](http://teenskepchick.org/2012/03/01/science-profile-make-your-own-molecule/)[molecule/](http://teenskepchick.org/2012/03/01/science-profile-make-your-own-molecule/)

#### **La ce îţi foloseşte?**

Dacă îţi faci cunoscute lucrările la care eşti autor, vei putea urmări: de câte ori acestea au fost citate; care sunt lucrările care te citează; analiza scientometrică (indicele Hirsch).

Creşte vizibilitatea ta ştiinţifică!

## PROFILUL GOOGLE SCHOLAR

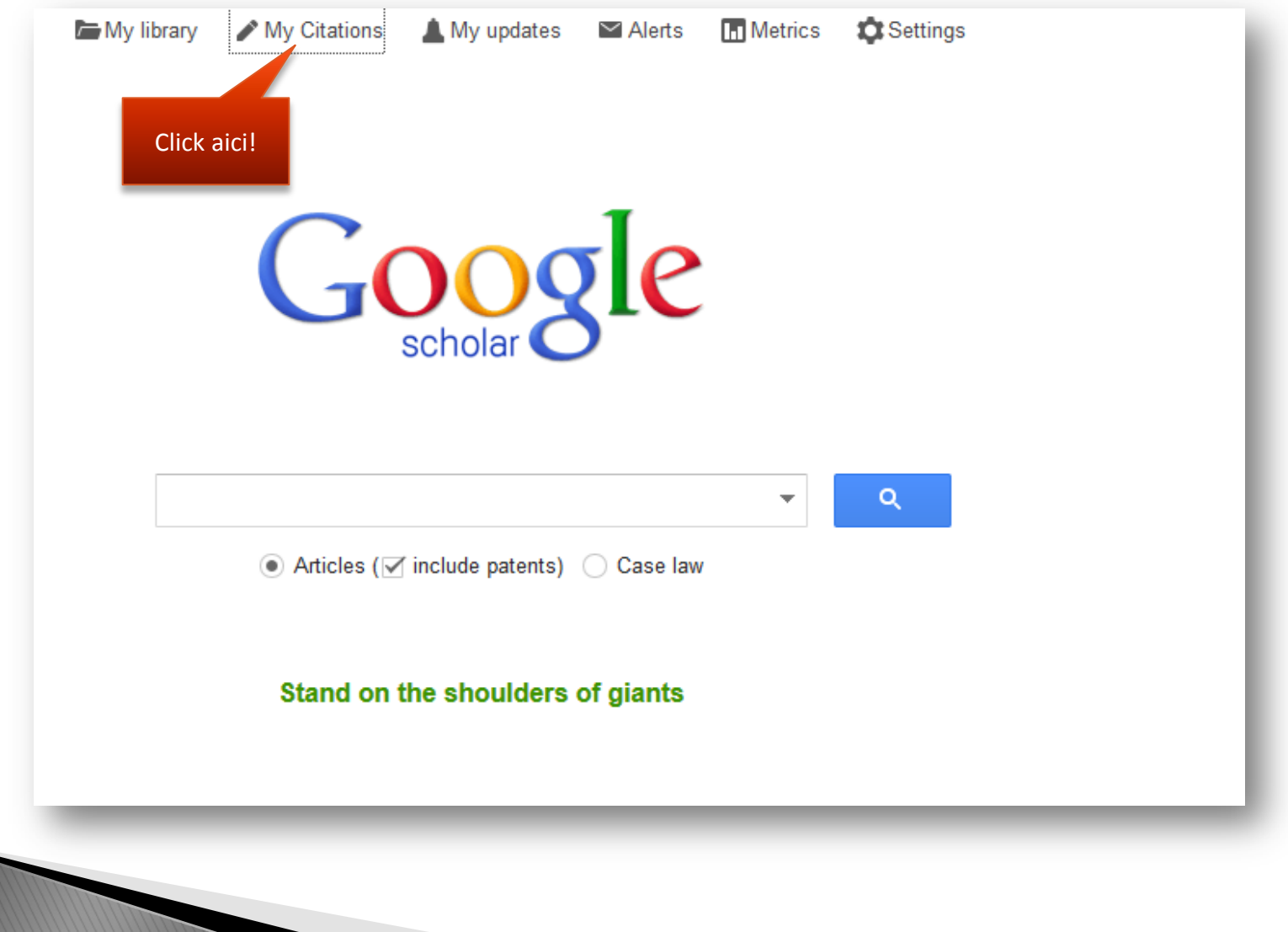

## PROFILUL GOOGLE SCHOLAR

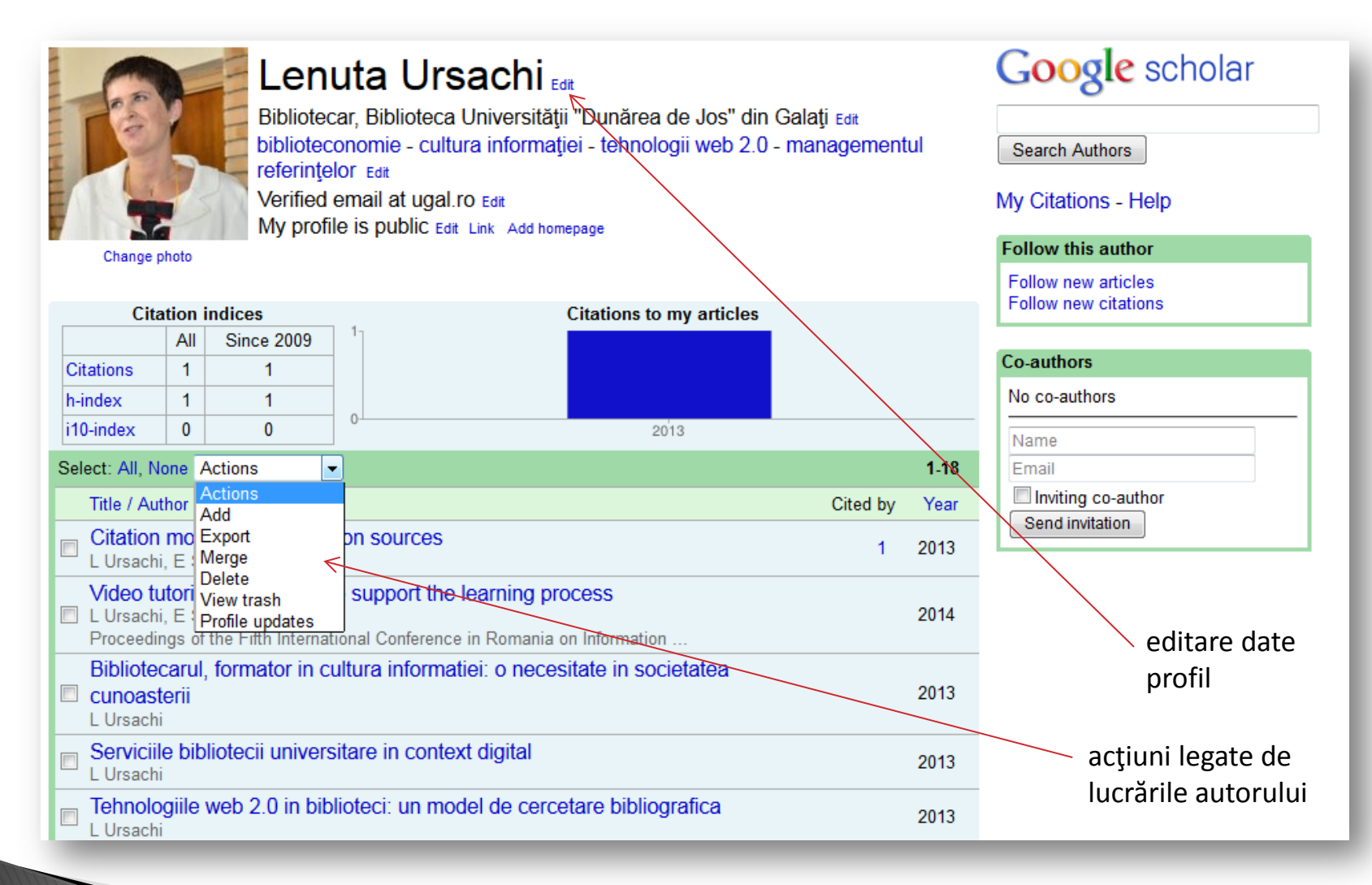

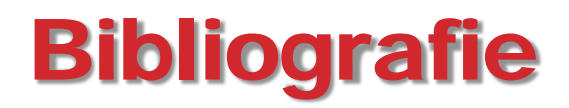

[http://www.google.com](http://www.google.com/)

[http://www.libr.port.ac.uk/libguide](http://www.libr.port.ac.uk/libguides)[s](http://www.libr.port.ac.uk/libguides)

<http://scholar.google.ro/intl/en/scholar/metrics.html>

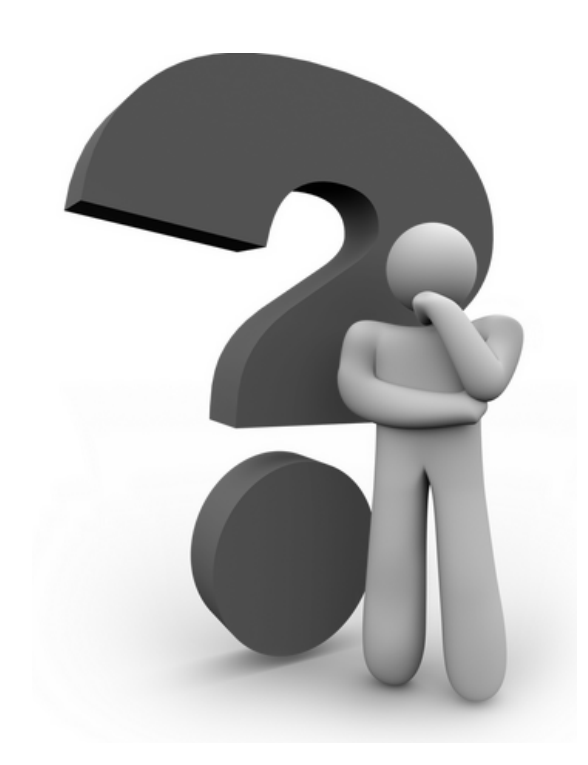

#### **Lenuţa URSACHI**

Biblioteca Universității "Dunărea de Jos" din Galați *Compartimentul Referinţe şi cercetare bibliografică* Str. Domnească nr. 47, 800008 Galaţi Tel: +40 336 130 134 Fax: +40 236 461 353 E-mail: [lenuta.ursachi@ugal.ro](mailto:lenuta.ursachi@ugal.ro)

[http://www.lib.ugal.ro/cv/CV\\_Ursachi\\_Lenuta\\_udjg\\_TOSIRIP.pdf](http://www.lib.ugal.ro/cv/CV_Ursachi_Lenuta_udjg_TOSIRIP.pdf) <http://ugal.academia.edu/LenutaUrsachi> <http://www.slideshare.net/lursachi/> <http://www.facebook.com/lursachi>